## **איך מייבאים כתב כמויות מאקסל לבנארית?**

כדי לייבא כתב כמויות מאקסל לבנארית, קובץ האקסל צריך להיות ערוך באופן הבא:

.1 שורה מספר 1 צריכה להכיל את הכותרות: מספר סעיף, תאור סעיף, יחידת מידה, כמות, מחיר יחידה. (העמודה "מספר סעיף" צריכה להיות עמודה A בקובץ). כפי שמוצג בצילום המסך הבא:

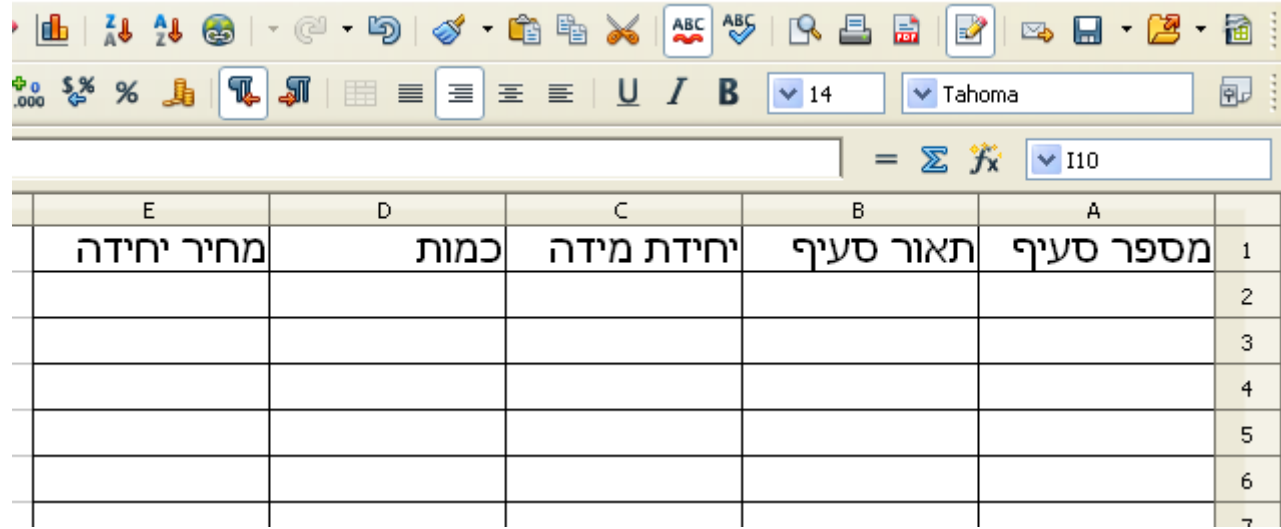

.2 מספרי הסעיפים צריכים להיות בתבנית מספור קבועה המקובלת בעריכת כתבי כמויות. המספרים צריכים להיות ממוינים בסדר עולה. כפי שמוצג בדוגמה הבאה:

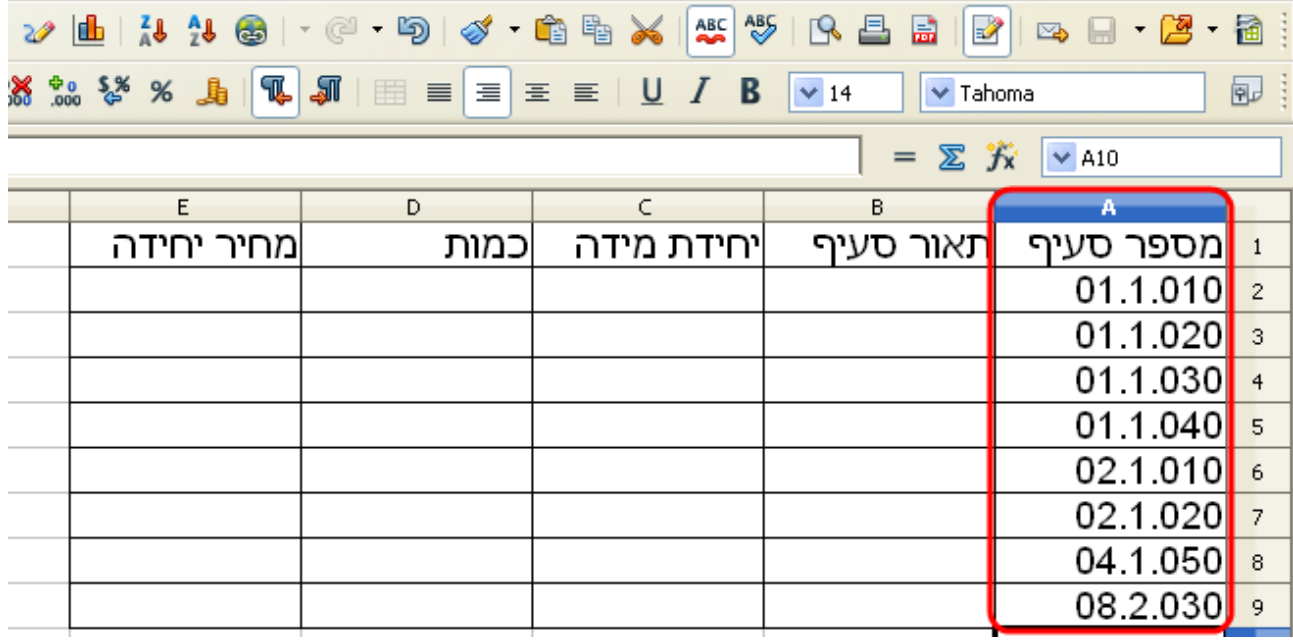

.3 אם יש בקובץ האקסל כותרות של פרקים ותתי-פרקים, הן צריכות להופיע כך: מספר הפרק/תת-פרק בעמודה "מספר סעיף" ושם הפרק/תת-פרק בעמודה "תאור סעיף", כפי שמוצג בדוגמה הבאה:

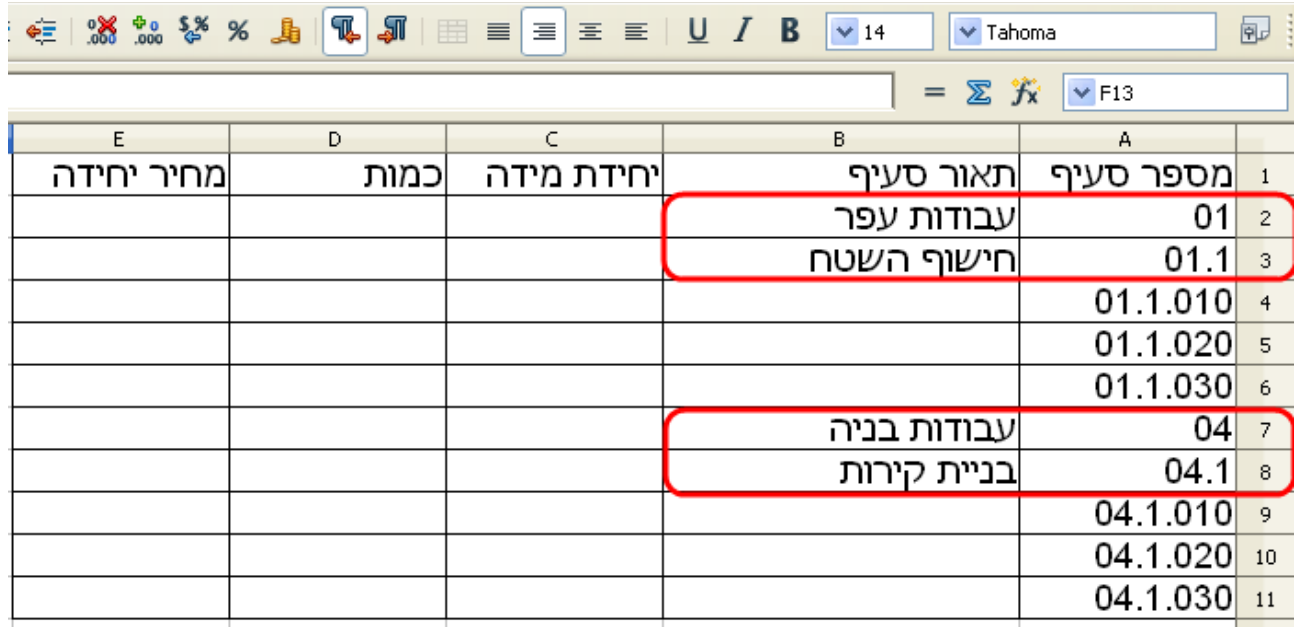

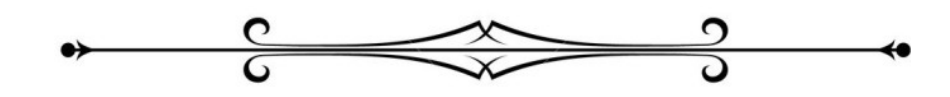

בהצלחה!